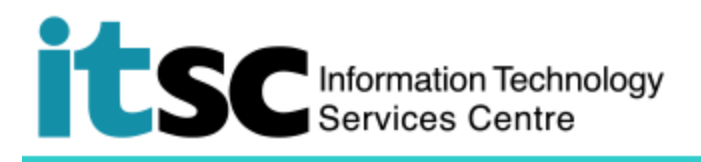

## 連接到 Mac 上的 CUHK VPN

(本用戶指南適用於 OS X 10.7 或更高版本)

## **目錄**

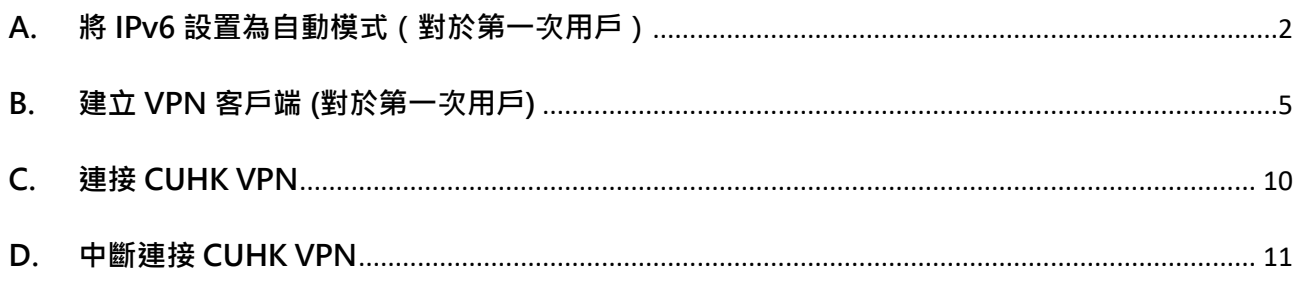

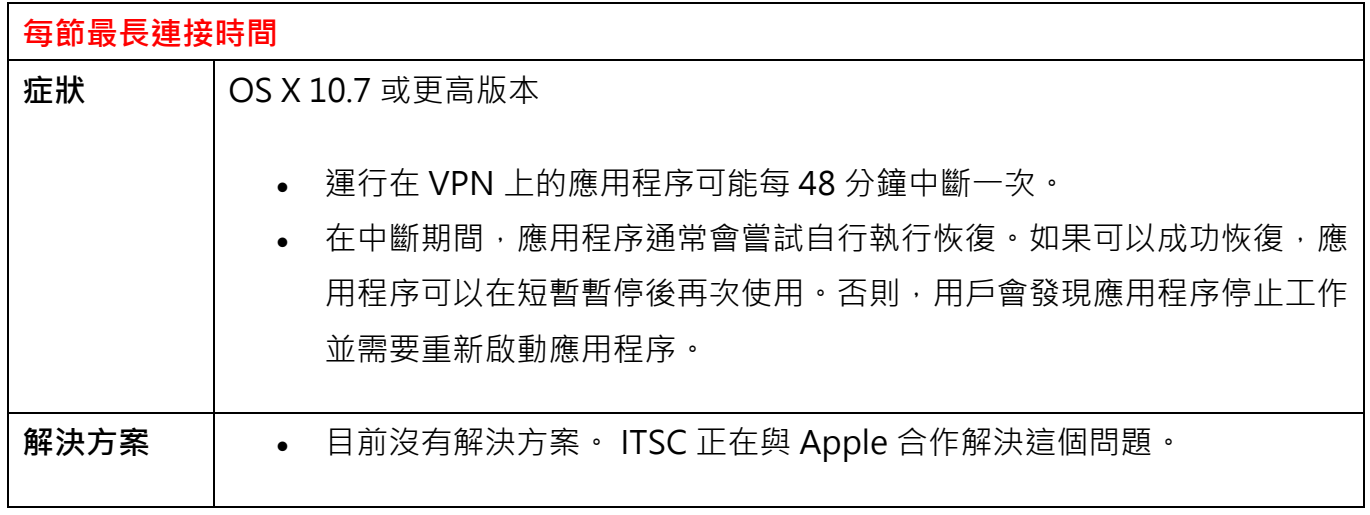

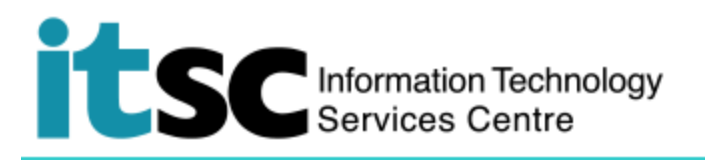

<span id="page-1-0"></span>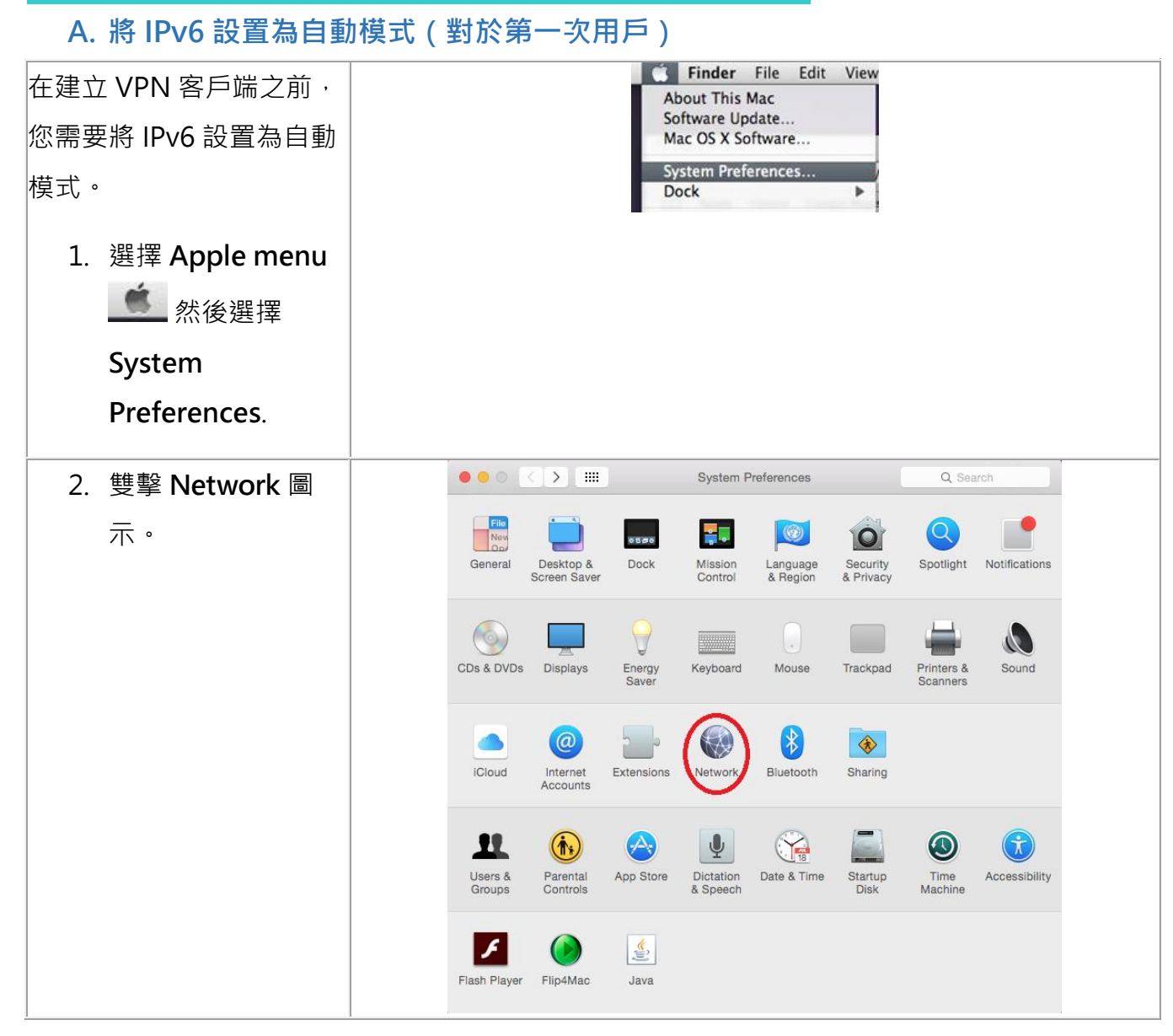

## SC Information Technology

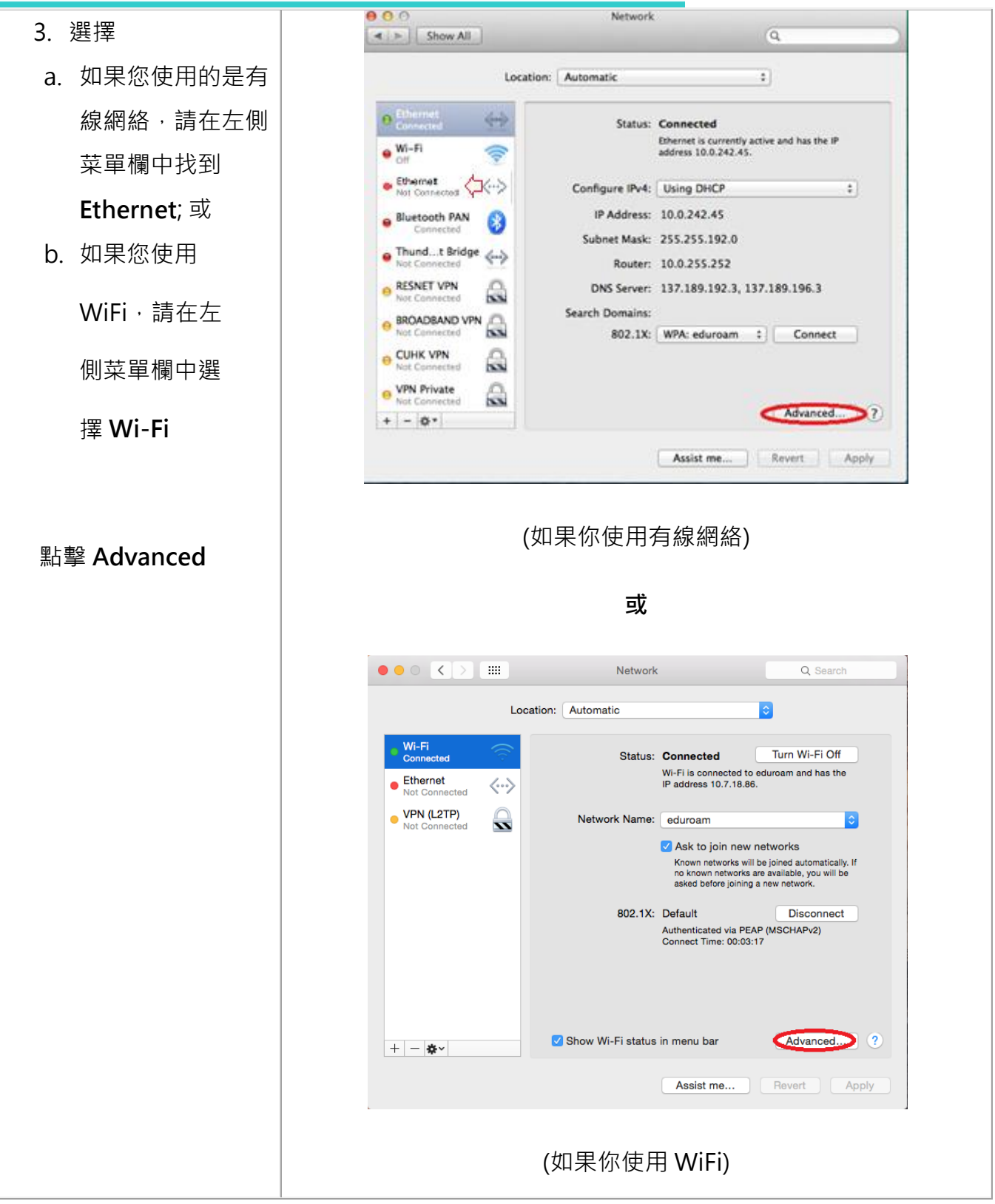

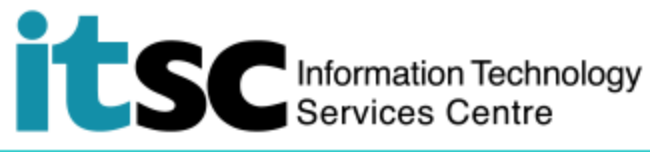

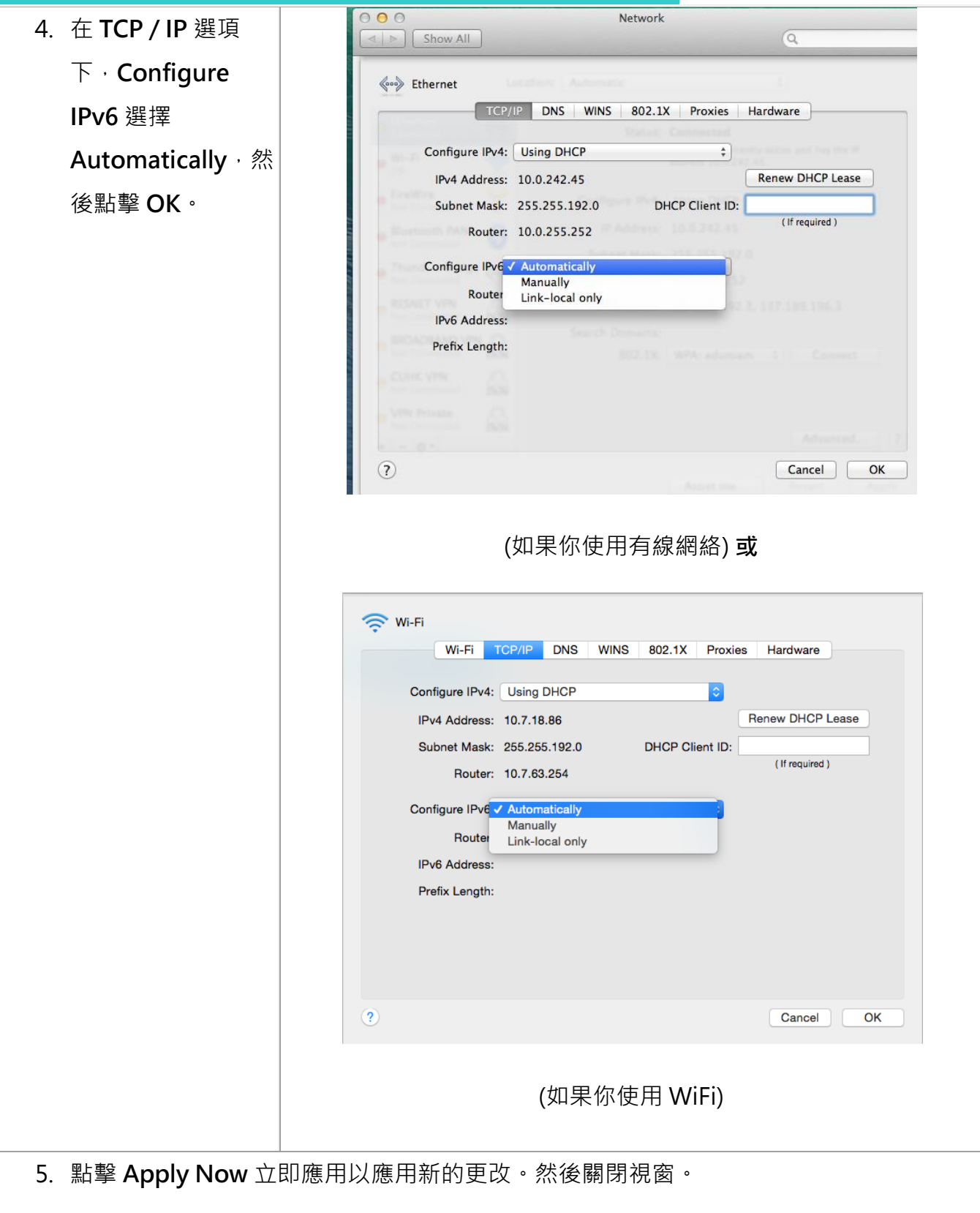

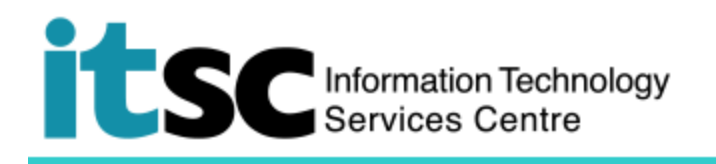

<span id="page-4-0"></span>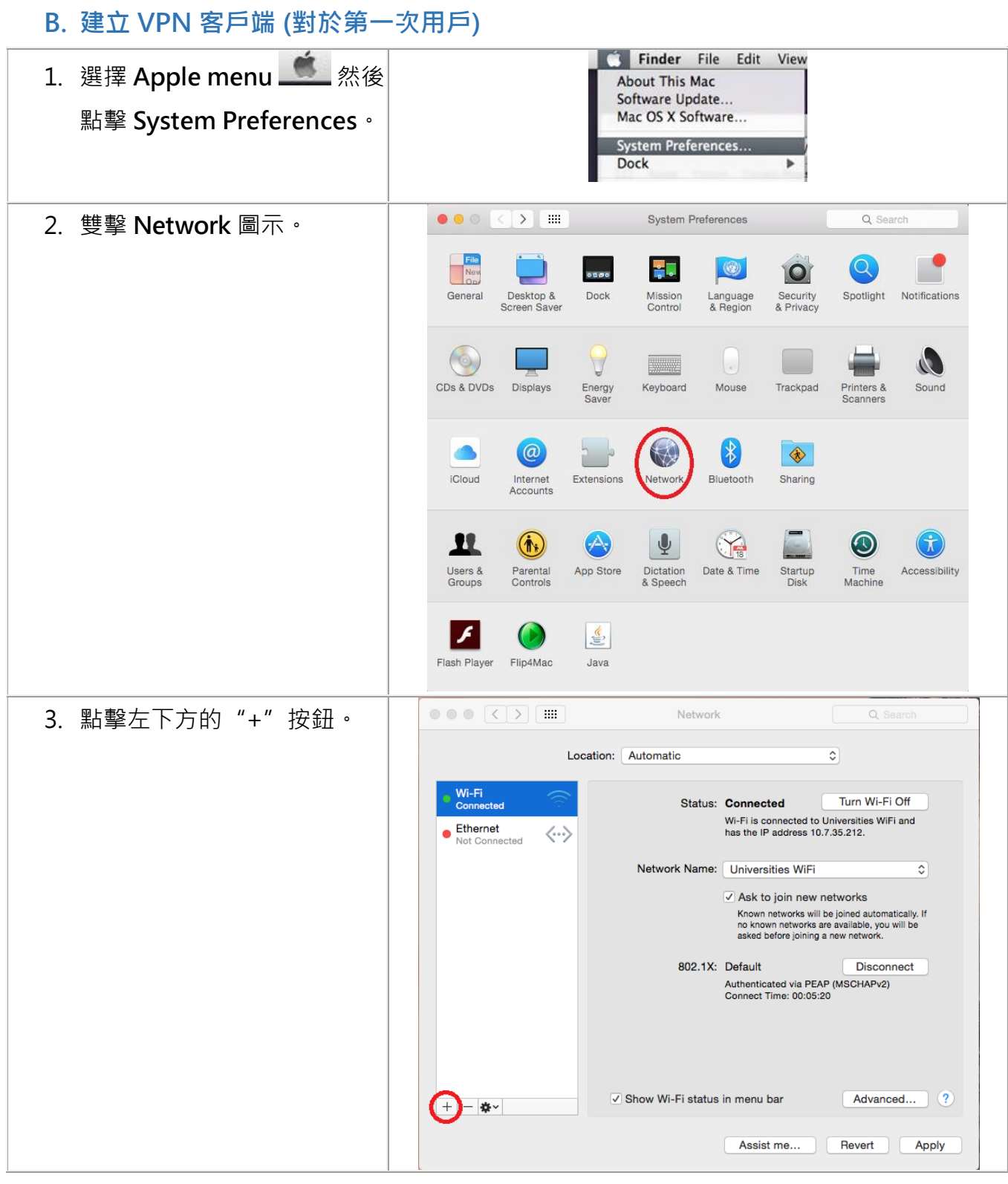

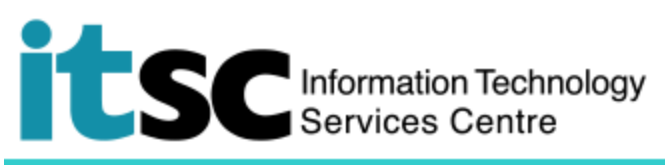

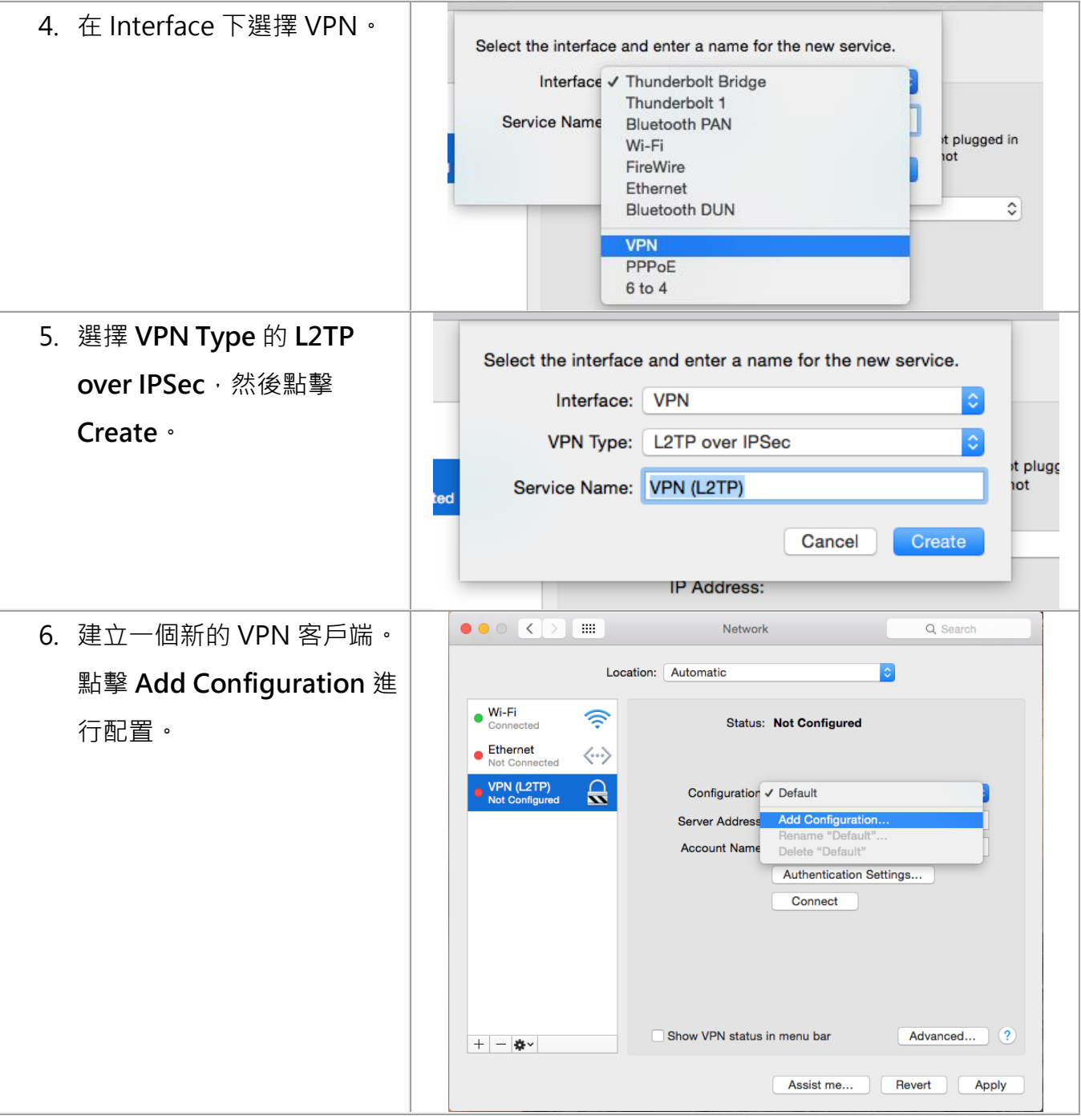

SC Information Technology

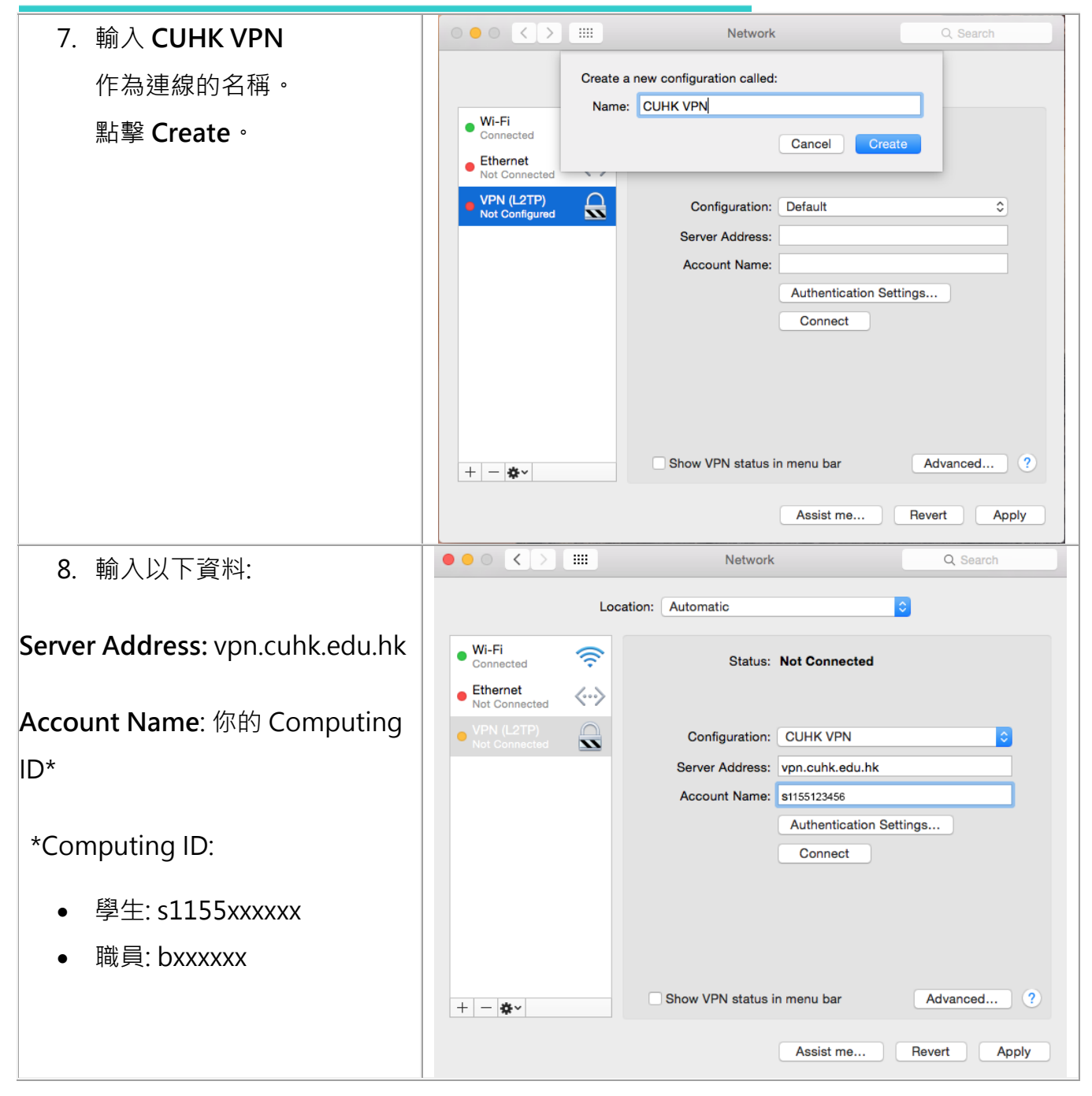

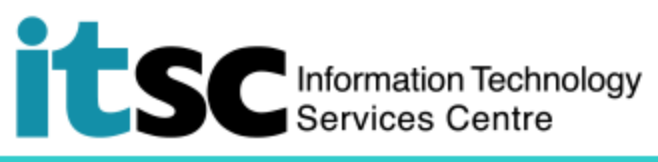

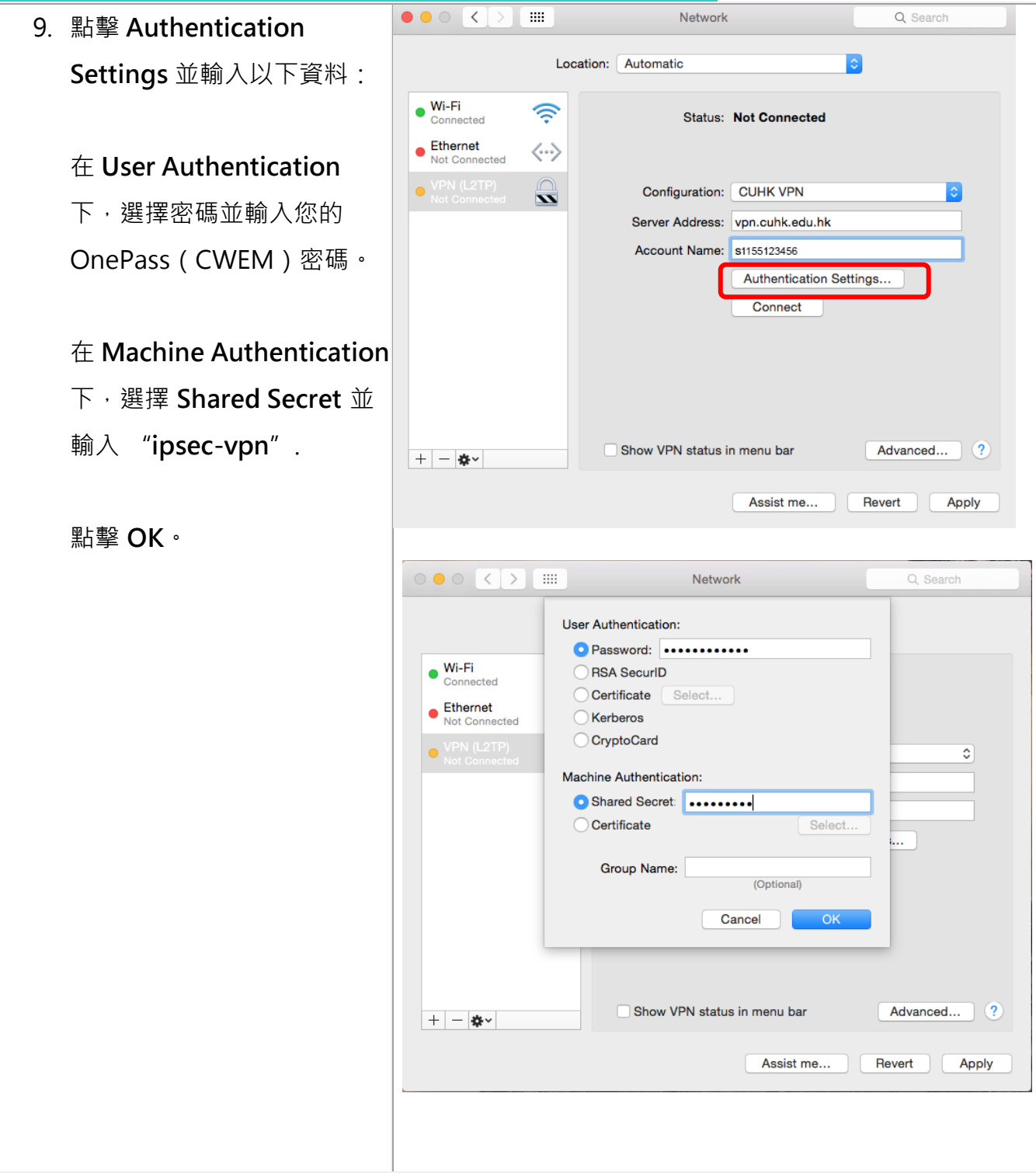

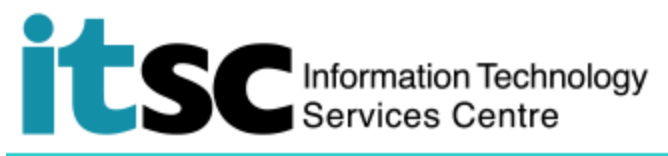

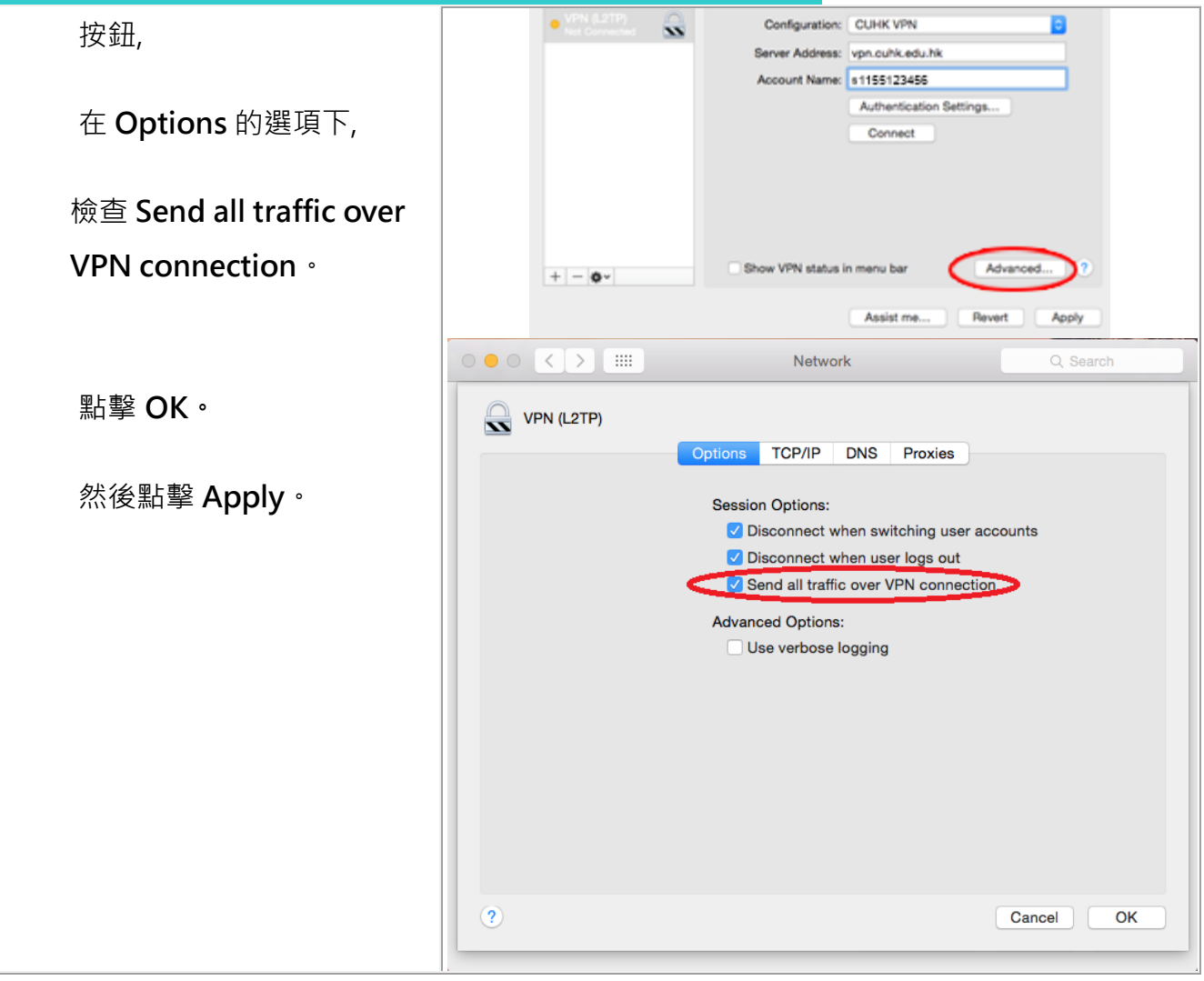

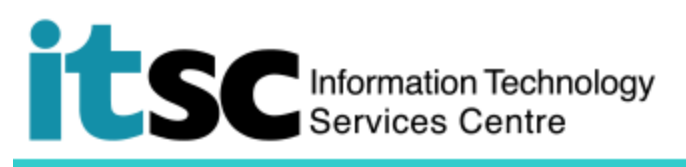

<span id="page-9-0"></span>**C. 連接 CUHK VPN**

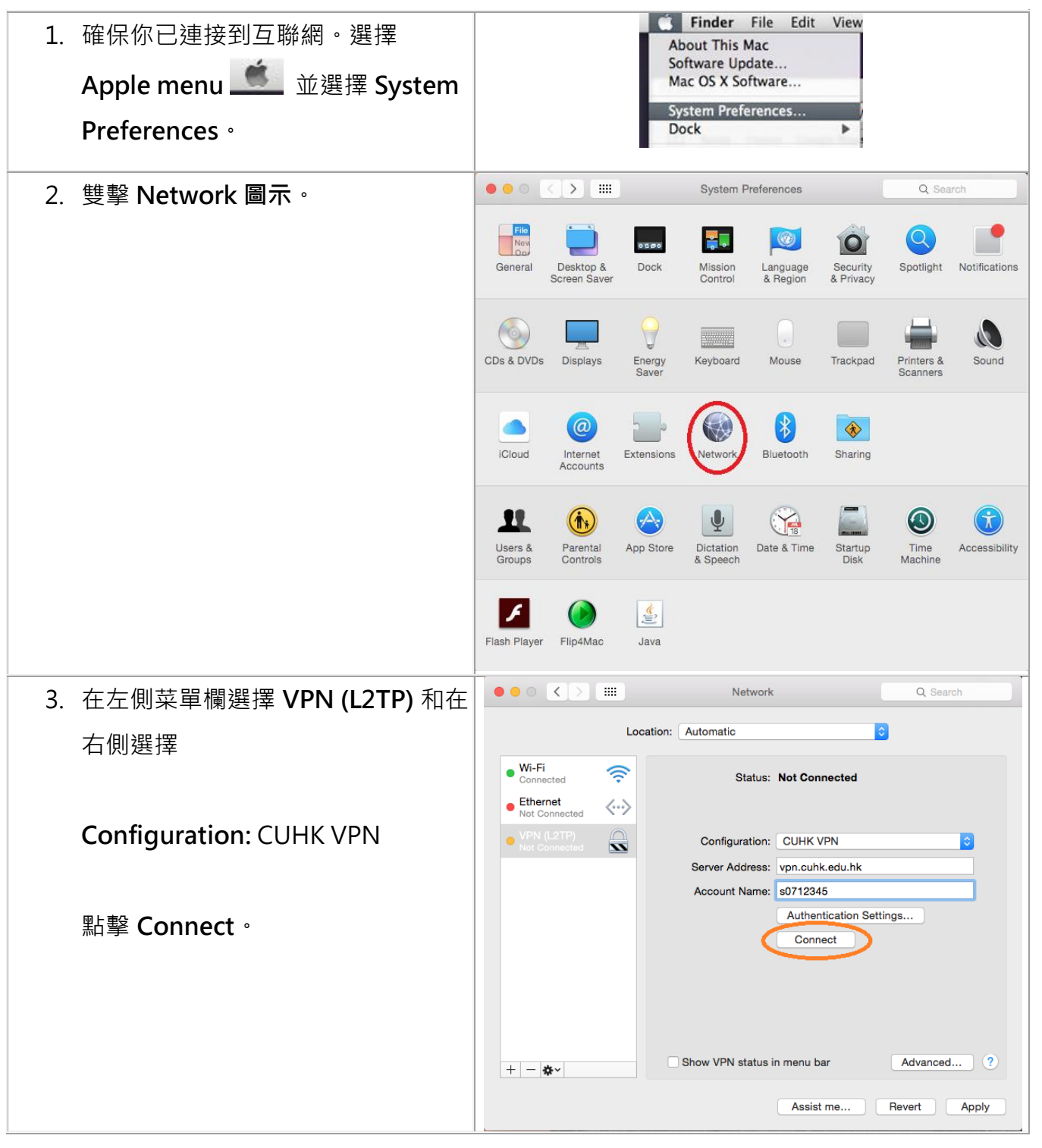

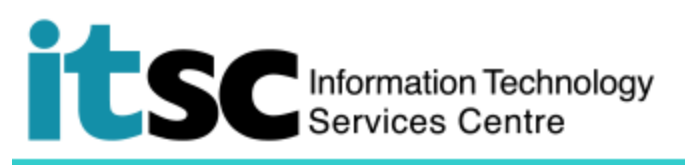

<span id="page-10-0"></span>**D. 中斷連接 CUHK VPN**

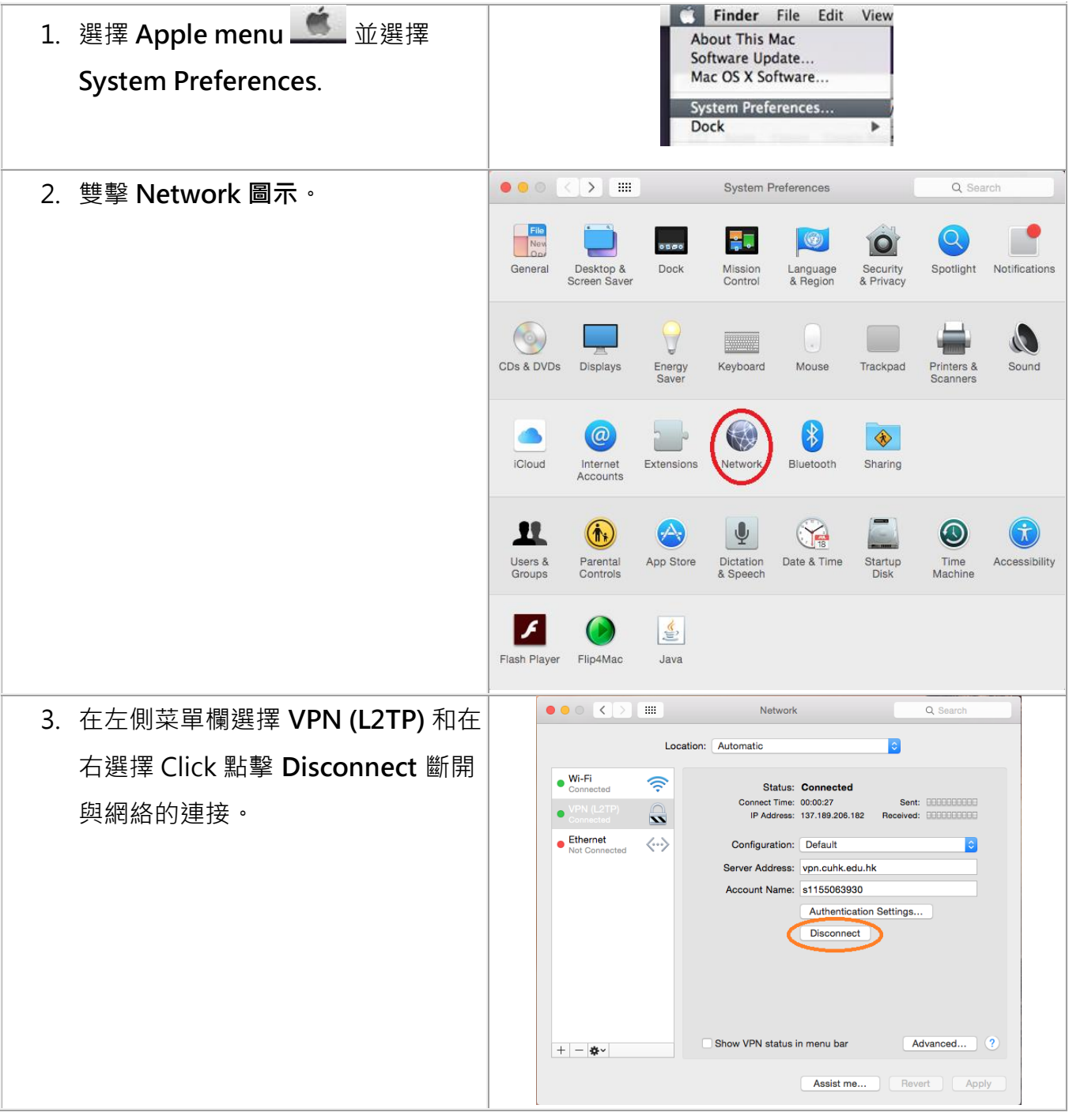

**編寫:** 資訊科技服務處用戶支援小組

**上次更新:** 2018 年 5 月 23 日

[香港中文大學](http://www.cuhk.edu.hk/chinese/index.html) [資訊科技服務處版](http://www.cuhk.edu.hk/itsc/chinese/index-en.html)權所有 © 2018